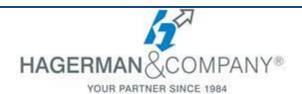

# **3DS Max New User Training**

# 3-day class

The Autodesk 3DS Max New User course provides for the student a thorough introduction to the 3DS Max software. Students will learn how to make the most of this sophisticated application, as well as broaden the horizons of existing, self-taught users. The practices in this course are geared toward professionals in the Architecture, Interior Design, Civil Engineering, Mechanical Engineering and Product Design Industries.

# • Introduction to 3ds Max

- Identify Data Sources
- Visualization Workflow
- User Interface
- Scene Preferences
- Setting the Project Folder & Path Locations
- Viewport Display & Labels

# • 3ds Max Configuration

- Scene Navigation
- Viewport Configuration
- Object Selection Methods
- Scene Units
- Object Grouping
- Layer & Object Properties
- Modifying Display Settings of Layers & Objects

# • Basic Modeling Techniques

- Model with Primitives
- Applying Transforms
- Sub-Object Mode
- Coordinate Systems & Transform Centers
- Cloning & Grouping
- Create & Modify Objects Using Polygon Modeling Tools
- Statistics in Viewport

#### Modeling from 2D Objects

- Create 2D Shapes
- 3D Modeling from 2D Shapes
- 2D & 3D Boolean Modifiers
- Using The Extrude Modifier
- The Sweep Modifier
- Using Snaps for Precision

# • Assembling Project Files

- Linking vs. Importing Files
- Combining Entities from DWG/DXF/FBX/RVT File Formats
- Linking DWG/DXF/FBX/RVT Files

#### Materials

- Understanding Maps & Materials
- Controlling Material Attributes
- Using the Material Explorer
- Standard Materials & Material Shaders
- Assigning Maps to Materials
- Transparency, Opacity, Bump, & Reflection Mapping

### Mapping Coordinates & Scale

- Mapping Coordinates of Texture Maps
- Mapping Scale & Size
- Spline Mapping

# Introduction to Lighting

- Local vs. Global Illumination
- Standard Lighting
- Shadow Casting Methods

# • Lighting & Rendering

- Photometric Light Objects
- Exposure Control
- Using Sun & Skylight to Enhance a Scene

#### • Rendering & Cameras

- Common Rendering Options
- Rendering Presets
- Understanding Surface Normals
- Creating Scene States Using State Sets
- Creating Cameras
- Applying Background Images
- Print Resolution, Paper Size, & Other Options

# Animation

- Animation & Time Controls
- Walkthrough Animations
- Animation Output

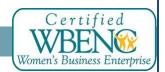